# YETI 2017: PRE-WORKSHOP EXERCISES: SUPERNOVA COSMOLOGY

ALAN HEAVENS, ICIC, IMPERIAL COLLEGE, LONDON. A.HEAVENS@IMPERIAL.AC.UK

#### 1. Introduction

The purpose of this preparatory exercise is to ensure you are are set up on your laptop to do a few of the basic things which will be needed for the hands-on exercises in the workshop. Basically this means you have some programming language installed and you are comfortable using it (it's your choice what you use; if you want to try R, which is used extensively in the statistics community, download from http://www.r-project.org/). You will need to do some programming, read in data files, plot data, and draw some random numbers from uniform and gaussian distributions; if you don't do these, you won't be able to take advantage of the hands-on part of the workshop (or you will be spending your time in the workshop catching up). The tasks themselves are pretty straightforward - the theory section is here for completeness, but actually all that is needed from this section is to be able to program a couple of the formulae (specifically equations 5−7).

### 2. Background

This exercise is based around the relationship between the apparent brightness and distance of objects of a standard brightness (so-called 'standard candles'). It is useful as the theoretical relation depends on the amount of Dark Matter, Dark Energy and on the curvature of the Universe. Type I supernova are thought to arise from collapse of white dwarf stars when the Chandrasekhar limit is reached, and are thus<sup>1</sup> standard candles, and the resulting "Supernova Hubble Diagram" was famously used to infer the acceleration of the Universe, culminating in the award of the Nobel prize to Schmidt, Perlmutter and Riess. We will build on this example in the hands-on exercises.

### 3. Cosmology with Supernovae Ia: theory

The flux from a supernova of luminosity  $L$  is given by

$$
(1) \t\t f = \frac{L}{4\pi D_L^2}
$$

Date: 9 January 2017.

<sup>1</sup> sweeping many complications under the carpet.

where  $D_L$  is the Luminosity Distance. In Big Bang cosmology it is given as a function of the supernova redshift z by

(2) 
$$
D_L = \frac{(1+z)c}{H_0\sqrt{|1-\Omega|}}S_k(r),
$$

where

(3) 
$$
r(z) = \sqrt{|1 - \Omega|} \int_0^z \frac{dz'}{\sqrt{\Omega_m(1 + z')^3 + \Omega_v + (1 - \Omega)(1 + z')^2}}
$$

and  $S_k(r) = \sin r, r, \sinh r$ , depending on whether  $\Omega = \Omega_m + \Omega_v$  is  $> 1, = 1,$  or  $< 1$ , and z is the observed redshift of the supernova<sup>2</sup>.  $\Omega_{\rm m}$ ,  $\Omega_{\rm v}$  and  $H_0$  are the density parameters (today) in matter, vacuum energy, and the Hubble constant. It is beyond the scope of these notes to derive this, but it is standard material for an undergraduate cosmology course.

.

For a flat Universe  $(\Omega = 1)$ , this simplifies to

(4) 
$$
D_L(z) = 3000h^{-1}(1+z)\int_0^z \frac{dz'}{\sqrt{\Omega_m(1+z')^3+1-\Omega_m}} \text{ Mpc},
$$

where  $H_0 = 100h \text{km s}^{-1} \text{ Mpc}^{-1}$ . 1 Mpc =  $3.086 \times 10^{22} \text{m}$ . To avoid evaluating integrals to calculate  $D<sub>L</sub>$ , we can use an accurate fitting formula (valid for flat universes only), given by U.-L. Pen, ApJS, 120:4950, 1999:

(5) 
$$
D_L(z) = \frac{c}{H_0}(1+z)\left[\eta(1,\Omega_m) - \eta\left(\frac{1}{1+z},\Omega_m\right)\right]
$$

where

(6) 
$$
\eta(a,\Omega_{\rm m}) = 2\sqrt{s^3+1} \left[ \frac{1}{a^4} - 0.1540 \frac{s}{a^3} + 0.4304 \frac{s^2}{a^2} + 0.19097 \frac{s^3}{a} + 0.066941s^4 \right]^{-1/8}
$$

and  $s^3 \equiv (1 - \Omega_m)/\Omega_m$ . This is claimed to be accurate to better than 0.4% for  $0.2 \le$  $\Omega_{\rm m} \leq 1$ .

Astronomers use archaic units, based on logarithmic scales: apparent magnitudes mean fluxes (energy per second per unit area), and distance modulus means distance. The absolute magnitude indicates the luminosity of the source (power output), again it's a logarithmic scale.

Specifically, fluxes are usually expressed in (apparent) magnitudes  $m = -2.5 \log_{10} F + \text{constant}$ . The distance modulus  $\mu \equiv m - M$ , where M is the absolute magnitude<sup>3</sup>, which is the value of  $m$  if the source is at a distance 10pc:

(7) 
$$
\mu = 25 - 5\log_{10} h + 5\log_{10} \left(\frac{D_L^*}{\mathrm{Mpc}}\right)
$$

The Hubble constant has been factored out of  $D_L$ : in other words  $D_L^*$  is the expression for  $D_L$  with h set to 1:  $D_L^* \equiv D_L(h=1)$ .

<sup>2</sup>Note that for  $\Omega = 1$ , the  $\sqrt{|1 - \Omega|}$  terms in  $D<sub>L</sub>$  and  $r(z)$  cancel.

<sup>&</sup>lt;sup>3</sup>There is a simplification in the exercise here; we assume we know what the absolute magnitude (or luminosity) of type I supernovae are, but in fact unless we have supernovae with known distances, we don't. M and h are degenerate, since M is set from low-redshift supernovae where we assume Hubble's law to give us the distance. For the purpose of this exercise, we will cheat.

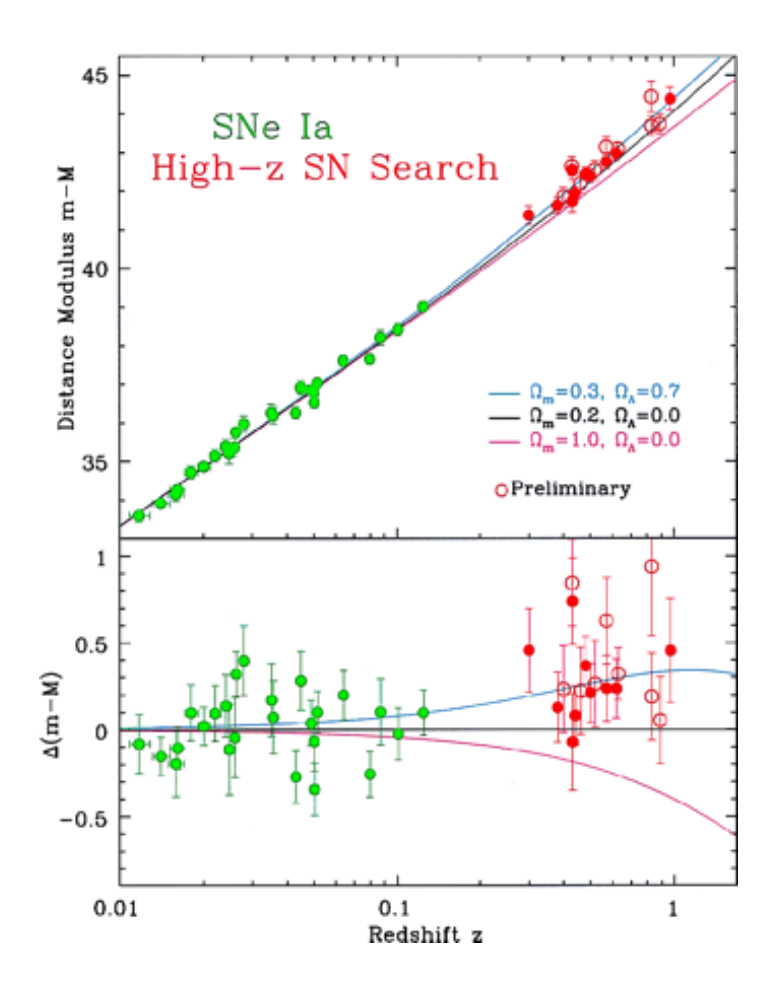

Figure 1. Old 'supernova Hubble diagram' from Kirshner 1999, with a few theoretical models superimposed. Lower figure shows differences with respect to the low-density model without a cosmological constant.

If we have measurements of  $\mu$ , then we can use Bayesian arguments to infer the parameters  $\Omega_{\rm m}, \Omega_{\rm v}, h$ . For anyone unfamiliar with cosmology, these numbers are somewhere between 0 and 1.

### 4. DATA

The data file (from the JLA sample:

http://supernovae.in2p3.fr/sdss\_snls\_jla/ReadMe.html#sec-1) consists of measurements of the redshift (assumed precisely accurate), and an average distance modulus  $\mu_i$ , for a collection of 740 supernovæbinned into 31 redshift bins. The sample ASCII file (jla\_mub.txt) contains the following:

4 ALAN HEAVENS, ICIC, IMPERIAL COLLEGE, LONDON. A.HEAVENS@IMPERIAL.AC.UK

z  $\mu$ 0.010 32.953886976 0.012 33.8790034661 0.014 33.8421407403

. . .

The errors are given as a  $31 \times 31$  covariance matrix, supplied as a single list of numbers in the ASCII file jla\_mub\_covmatrix.txt.

## 5. Exercises

Using the analytic approximation for luminosity distance in flat universes given above, do the following:

- (1) Plot distance modulus vs redshift for  $\Omega_{\rm m} = 0.2, 0.3, 0.4, 0.5$  for the range 0 <  $z < 2$ , for  $H_0 = 70 \,\mathrm{km\,s^{-1}\,Mpc^{-1}}$ .
- (2) Plot the observational data in the file (jla\_mub.txt from the workshop website) on the graph.
- (3) Generate a random set of 20 supernovae with redshifts drawn uniformly from  $0 < z < 2$  and with gaussian errors in their apparent magnitudes with r.m.s. 0.1 mag, for  $\Omega_m = 0.3$  in a flat Universe.
- (4) Plot these data on the graph, with error bars.
- (5) (Optional). Write a routine which computes  $D_L^*$  from the integral form for general (non-flat) universes as well, tabulates it as a function of  $\Omega_{\rm m}$ ,  $\Omega_{\rm v}$ , and z, and stores it in a file. Write a routine to read the table in, and write an interpolating routine to compute it quickly (or alternatively compute it with fine spacings (e.g.  $0.001$ ) so that going to the nearest tabulated point is very accurate).